Please build your C++ Unreal project first before installing Auto Setup to prevent compiler error.

| File Edit Window       |                            |                                                                                                    |                                                                | 10 restbuildru       | cu -                               |
|------------------------|----------------------------|----------------------------------------------------------------------------------------------------|----------------------------------------------------------------|----------------------|------------------------------------|
| File Edit Window       |                            |                                                                                                    | 🗮 World Outliner                                               | ×                    |                                    |
| 💎 🧹 🔺                  | k 🖌 😻                      | Save Current Souce Control Content Marketelson Settings CC Setup Blagprints Commission Build Complet Play Launch                                                                                                    | Search                                                         | <u> </u>             | р 🕂                                |
| Search Classes         |                            | ρ 🔽 Perspective 🔍 LR Show 🔂 🚱 🐨 🖬 10 Δ 10° 🖉 0.25 🖼 4                                                                                                    | 🔹 🔺 🌽 ThirdPers                                                | nExampleMap (Editor) | World                              |
| Recently Placed        | Empty Actor                |                                                                                                    | <ul> <li>ArenaG</li> <li>Arena</li> <li>Arena</li> </ul>       |                      | Folder<br>Folder                   |
| Basic                  | Empty Character            |                                                                                                    | <ul> <li>Î) Flo</li> <li>Î) Wa</li> </ul>                      |                      | StaticMeshActor<br>StaticMeshActor |
| Lights                 | Empty character            | 1L Add C++ Class X                                                                                                    | ට ෆ්)Wa<br>ට ෆ්)Wa                                             |                      | StaticMeshActor<br>StaticMeshActor |
|                        | Empty Pawn                 |                                                                                                    | <ul> <li>iỳ Wai</li> <li>iỳ Waiko</li> <li>iỳ Waiko</li> </ul> |                      | StaticMeshActor<br>Folder          |
| Visual Effects         |                            | Name Your New Actor                                                                                                    | 22 actors                                                      |                      |                                    |
| Geometry               | Point Light                |                                                                                                    |                                                                |                      | O View Options -                   |
| Volumes<br>All Classes | Player Start               | Enter a name for your new class. Class names may only contain alphanumeric characters, and may not contain a space.<br>When you click the "Create" button below, a header (h) file and a source (zgp) file will be made using this name | 1 Details                                                      | 🗴 🥥 World Settings   | ×                                  |
|                        | Cube                       |                                                                                                    |                                                                |                      |                                    |
|                        |                            | Name MyActor02 11 Message X (Runtime) Public Private                                                                                                    |                                                                |                      |                                    |
| Content Browser        |                            | Path D/CalvinLai/Un                                                                                                    |                                                                |                      |                                    |
| 🖹 Add New 👻 📥          | Import E Save All          | Successfully added class 'MyActor02', however you must recompile the<br>Header File DJCalvinLai/Unr 'TestBuildFailed' module before it will appear in the Content Browser.                                                              |                                                                |                      |                                    |
| 🗲 🔶 🛚 🖕 C++ Clas       | ses 🕨                      | Source File D/CalvinLai/Unr Failed to automatically hot reload the 'TestBuildFailed' module.                                                                                                    |                                                                |                      |                                    |
| Search Folders         | D TFilters - Search Assets | Would you like to open the Output Log to see more details?                                                                                                    |                                                                |                      |                                    |
| 🗕 🖿 Content            |                            |                                                                                                    |                                                                |                      |                                    |
| CC_Shaders Geometry    |                            |                                                                                                    |                                                                |                      |                                    |
| Mannequin ThirdPerson  |                            | Copy Message No                                                                                                    |                                                                |                      |                                    |
| 🖻 🖿 ThirdPersonCPP     |                            |                                                                                                    |                                                                |                      |                                    |
| C++ Classes            |                            |                                                                                                    |                                                                |                      |                                    |
|                        |                            |                                                                                                    |                                                                |                      |                                    |
|                        |                            |                                                                                                    |                                                                |                      |                                    |
|                        |                            | Back Create Class Cancel                                                                                                    |                                                                |                      |                                    |
|                        |                            |                                                                                                    |                                                                |                      |                                    |
|                        |                            |                                                                                                    |                                                                |                      |                                    |
|                        |                            |                                                                                                    | 1                                                              |                      |                                    |
|                        |                            |                                                                                                    |                                                                |                      |                                    |
|                        |                            |                                                                                                    |                                                                |                      |                                    |
|                        |                            | p                                                                                                    |                                                                | C++ Compile          | Failed!                            |
|                        |                            | ● View Options - 0                                                                                                    |                                                                | ₹                    | Show Log                           |

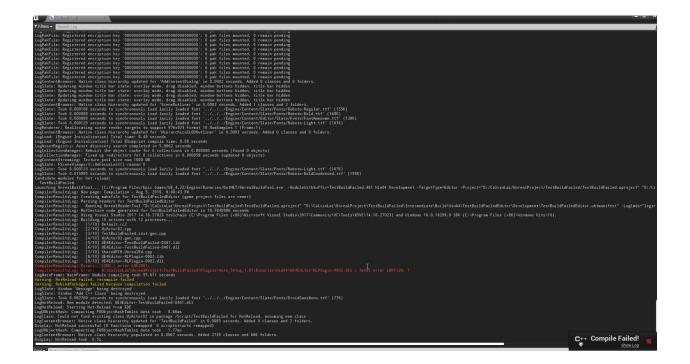

How to avoid error caused by using Unreal C++ project with Character Creator & iClone Auto Setup? (v3.1)

Reallusion FAQ https://kb.reallusion.com/Product/52840/How-to-avoid-error-caused-by-using-Unreal-C--project-with-Cha